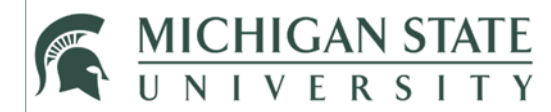

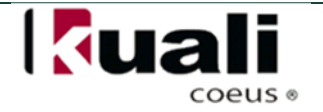

## **JOB AID**

**Proposal Search (Form D)** 

This job aid outlines the steps necessary to obtain a listing of a Principal Investigator's Institutional Proposals (IP). These IPs can be searched by Date Submitted and Sponsor Type (External/Internal). Please note the results and the data associated will be for the date range searched.

## **HOW:**

- 1. Visit and log into<https://bi.itservices.msu.edu/>
- 2. Select **Research Administration**.

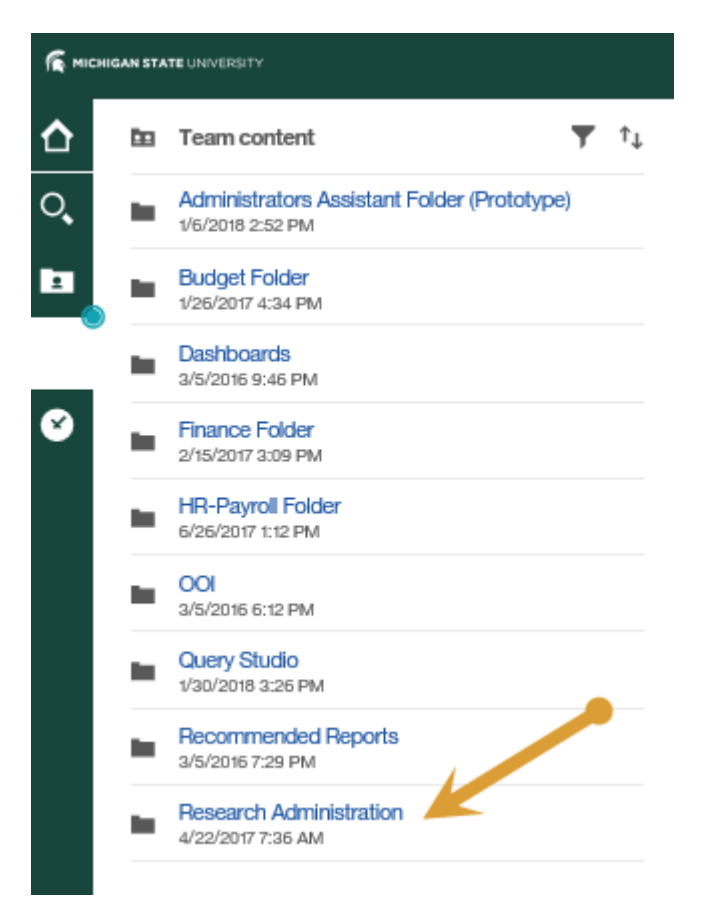

3. Select **University RA Reports**.

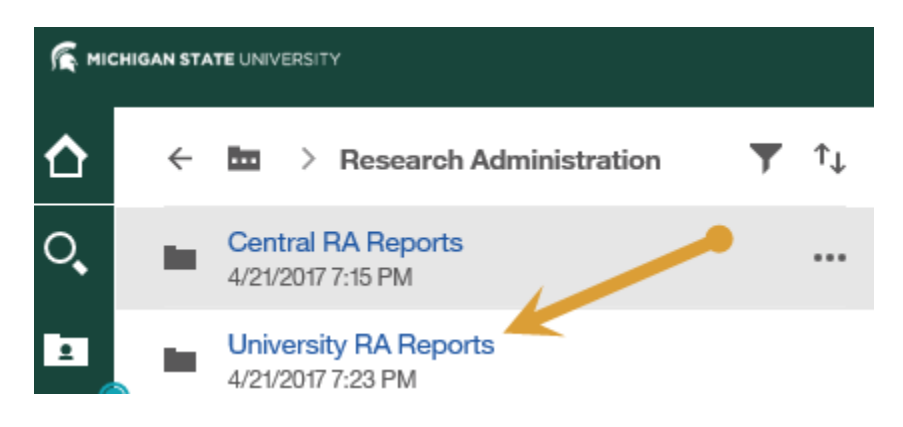

4. Select **Institutional Proposal**.

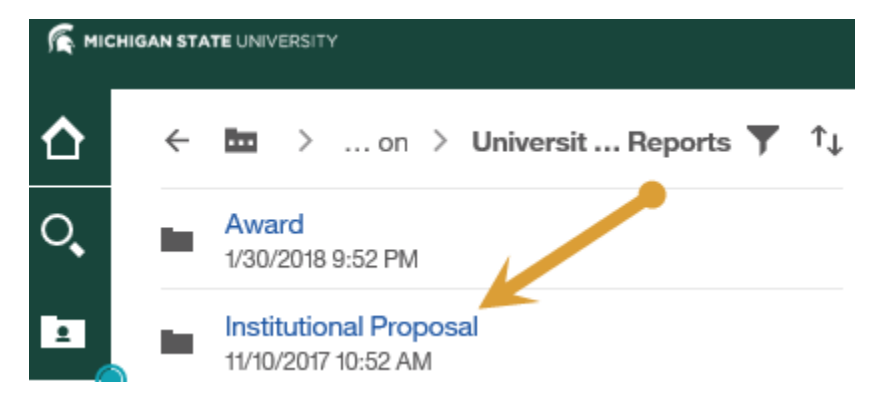

5. Select **Proposal Form D ‐ RA028**

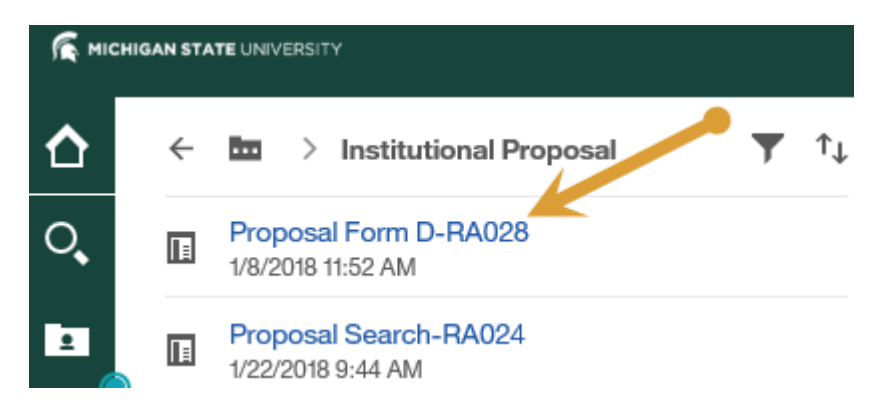

- 6. Complete the following report prompts:
	- a. Enter a **Date Range** based on the **Institutional Proposal submission date (or OSP accepted date)**
	- b. Select a **Sponsor Type** (either External or Internal). Note that Internal proposals will display if the Unit running the internal competition required the Institutional Proposal to be routed in the KC Research Administration system.
	- c. Select a **Form Type** (either Official or Detailed‐ see below for a description of the added fields in the detailed report)
	- d. Enter a **Principal Investigator** name in the Keywords field and click **Search**. Select the **Principal Investigator's** name from the search results in the Choice field.

7. Select **Finish** to run the report.

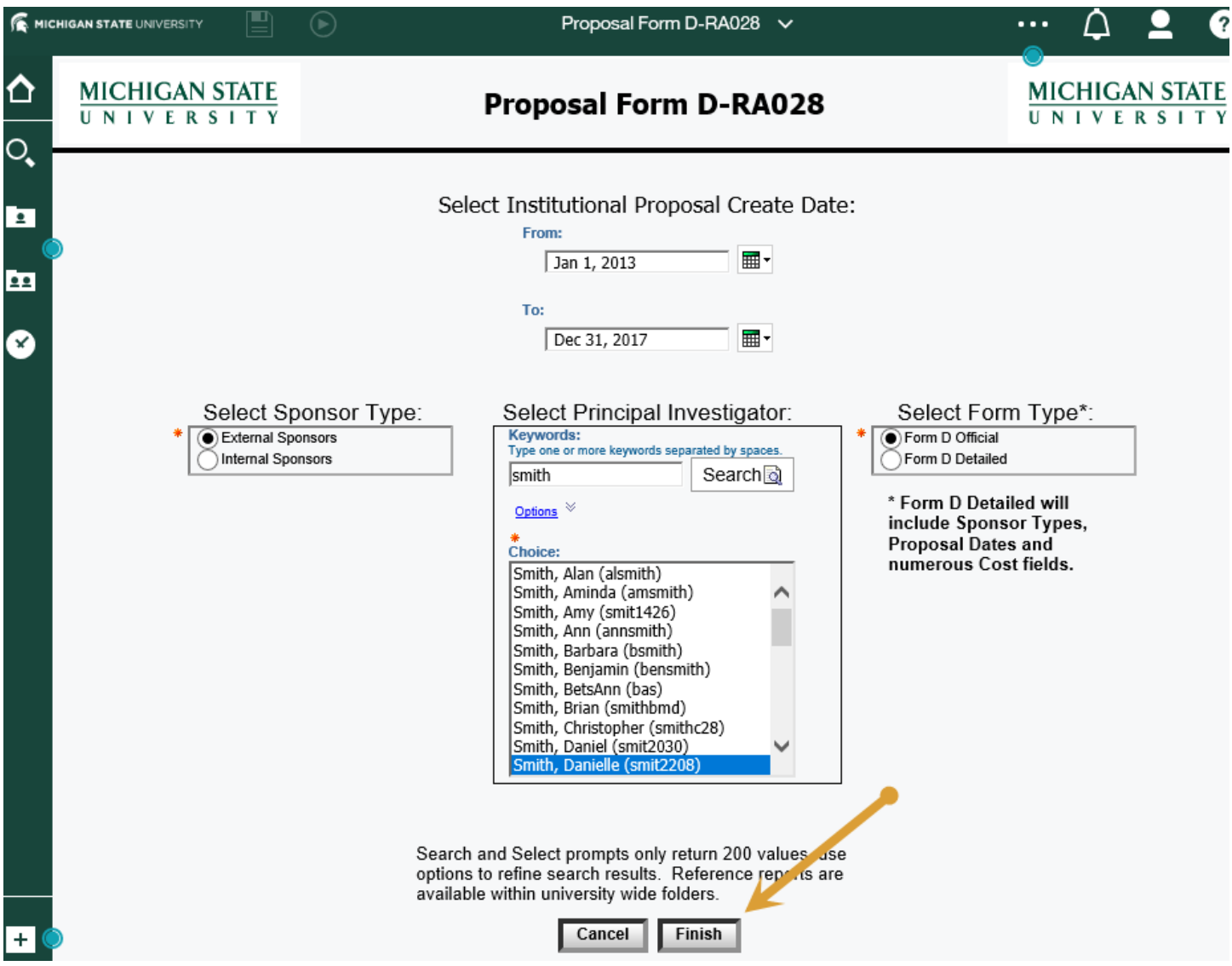

## **FIELD NAMES AND DESCRIPTIONS:**

- **•** Institutional Proposal Form D Official returns:
	- 1. Project Role Description (*Principal Investigator, Co‐Investigator, Key Person*)
	- 2. Additional Investigators (*Names and Roles*)
	- 3. MAU (*Major Administrative Unit/Responsibility Center/College*)
	- 4. PI Unit (*Department that is receiving F&A credit‐ there may be more than one*)
	- 5. Proposal Status Description (*Expired/Unfunded/Funded/Pending/Etc.*)
	- 6. Activity Type (*Research/Education/Instruction/Fellowship/Etc.*)
	- 7. Sponsor Name *(Grantor)*
	- 8. Prime Sponsor Name (*Name of entity where funding originated*)
	- 9. Date Submitted (*The day in which the proposal was submitted to the Sponsor. This is equivalent to the day the proposal was accepted by OSP)*
- 10. PI Credit Split (*F&A credit assigned to that PI for the proposal*)
- 11. PI Unit Credit Split (*F&A credit assigned to that Dept for that PI*)
- 12. Total Cost (*Total amount requested from the Sponsor*)
- 13. Organization Document Number *(application number from legacy system, if applicable)*
- 14. Institutional Proposal Number (*official proposal number*)
- 15. Award ID (*Award number assigned in the Award Module, if funded*)
- **Institutional Proposal Form D Detailed**\* returns:
	- 1. Project Role Description (*Principal Investigator, Co‐Investigator, Key Person*)
	- 2. Additional Investigators (*Names and Roles*)
	- 3. MAU (*Major Administrative Unit/Responsibility Center/College*)
	- 4. PI Unit (*Department that is receiving F&A credit‐ there may be more than one*)
	- 5. Proposal Status Description (*Expired/Unfunded/Funded/Pending/Etc.*)
	- 6. Activity Type (*Research/Education/Instruction/Fellowship/Etc.*)
	- 7. Sponsor Name *(Grantor)*
	- 8. Sponsor Type (*Federal/State/Industry/Etc.*)
	- 9. Prime Sponsor Name (*Name of entity where funding originated*)
	- 10. Prime Sponsor Type (*Federal/State/Industry/Etc.)*
	- 11. Date Submitted (*The day in which the proposal was submitted to the Sponsor. This is equivalent to the day the proposal was accepted by OSP)*
	- 12. Requested Start Date (*Start date of proposed project to Sponsor*)
	- 13. Requested End Date (*End date of proposed project to Sponsor*)
	- 14. PI Credit Split *(F&A credit attributed to that PI for the proposal)*
	- 15. PI Unit Credit Split *(F&A credit assigned to that Dept for that PI)*
	- 16. Weighted Direct Cost (*PI Credit Split \* Direct Cost Total \* PI Unit Credit Split*)
	- 17. Weighted F&A Cost (*PI Credit Split \* F&A Cost Total \* PI Unit Credit Split*)
	- 18. Weighted Total Cost (*PI Credit Split \* Weighted Total Cost \* PI Unit Credit Split*)
	- 19. Direct Cost Total (*Direct cost requested*)
	- 20. F&A Cost Total (*F&A cost requested*)
	- 21. Total Cost (*Total amount requested from the Sponsor*)
	- 22. Organizational Document Number *(application number from legacy system, if applicable)*
	- 23. Institutional Proposal Number (*official proposal number*)
	- 24. Award ID (*Award number assigned in the Award Module, if funded*)